### ДЕПАРТАМЕНТ ОБРАЗОВАНИЯ ГОРОДА МОСКВЫ

### **Государственное автономное образовательное учреждение высшего образования города Москвы «МОСКОВСКИЙ ИНСТИТУТ ОТКРЫТОГО ОБРАЗОВАНИЯ»**

### **КАФЕДРА МЕТОДИКИ ОБУЧЕНИЯ БИОЛОГИИ**

«УТВЕРЖДАЮ» Ректор ГАОУ ВО МИОО \_\_\_\_\_\_\_\_\_\_\_\_\_\_\_\_\_ А.И. Рытов

«\_\_\_» «\_\_\_\_\_\_\_\_\_\_\_\_\_\_» 2015 г.

### **Дополнительная профессиональная программа (повышение квалификации)**

Подготовка учителя основной школы к переходу на ФГОС. Модуль1. Современные подходы к разработке уроков биологии в условиях введения ФГОС ООО: ИК-технологии (целевая программа для учителей школ, осуществляющих поэтапный переход на ФГОС ООО)

> Авторы курса: Лернер Г.И.., к.п.н., профессор Мансурова С.Е., д.филос.н., Скворцов П.М., к.п.н., доцент

Утверждено на заседании кафедры методики обучения биологии Протокол № 15/09 от 21 сентября 2015 г.

Зав. кафедрой\_\_\_\_\_\_\_\_\_\_\_\_\_\_Г.И. Лернер

## **Раздел 1. «Характеристика программы»**

### **1.1. Цель реализации программы**

Программа нацелена на совершенствование компетенций учителей биологии в области современных подходов и разработки уроков биологии в информационной образовательной среде в условиях введения ФГОС ООО.

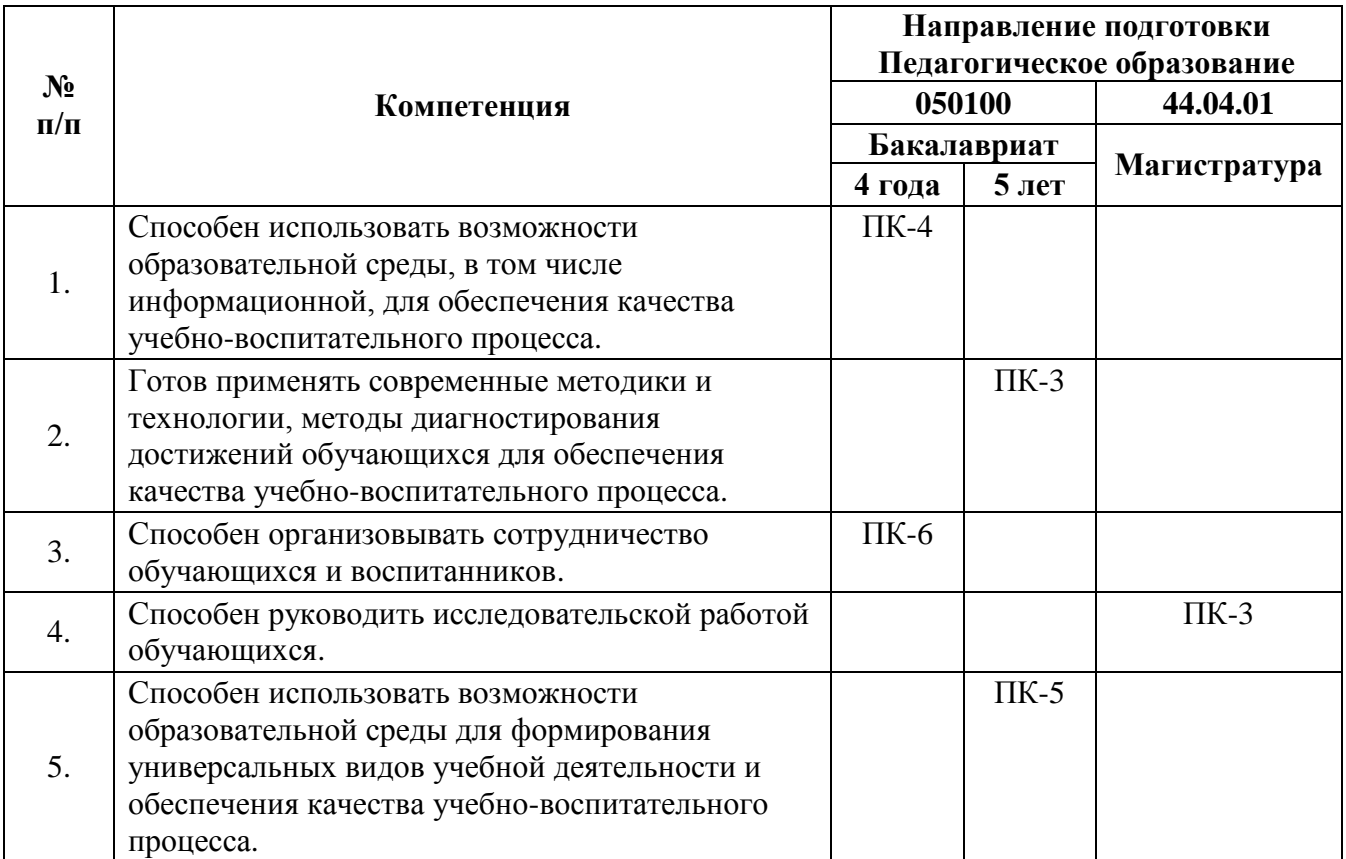

## **Совершенствуемые компетенции**

## **1.2. Планируемые результаты обучения**

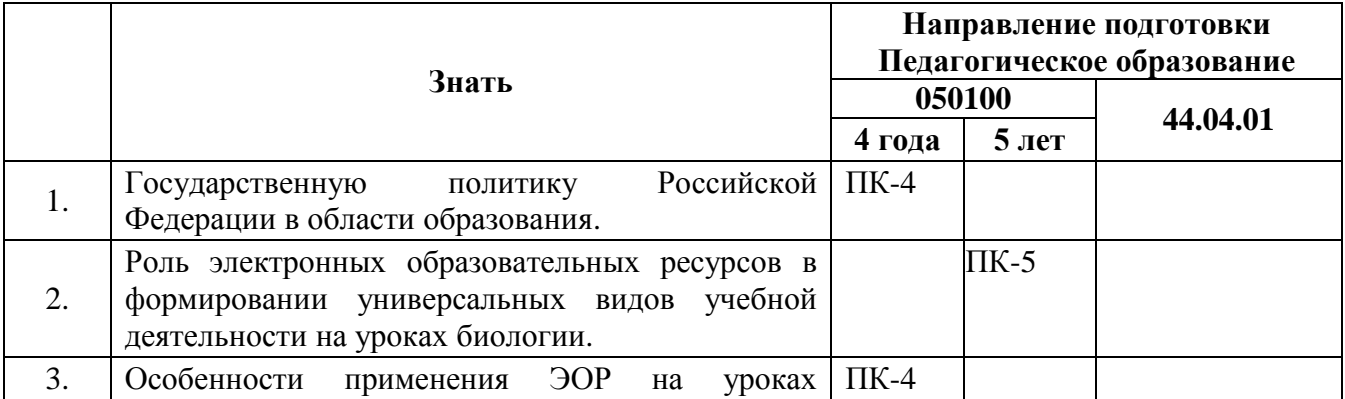

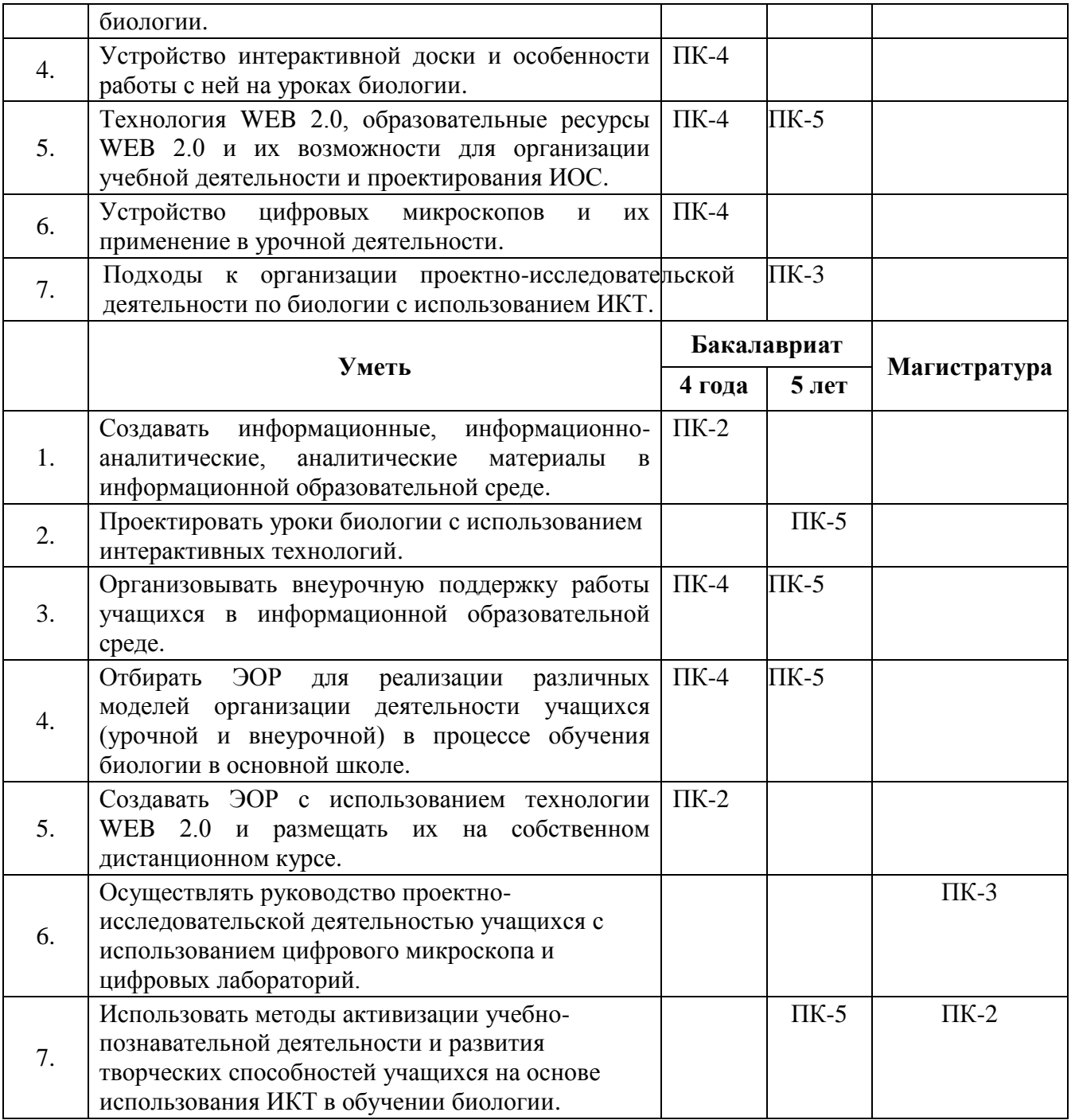

## **1.3. Категория слушателей**

Учителя биологии 5-9 классов школ города Москвы, перешедших на ФГОС ООО.

## **1.4. Форма обучения**

Очно-заочная.

## **1.5. Режим занятий, срок освоения программы**

Режим аудиторных занятий – 6 часов один раз в неделю.

Срок освоения программы – 72 аудиторных часа (очно); 36 часов (дистанционно).

# **Раздел 2. «Содержание программы»**

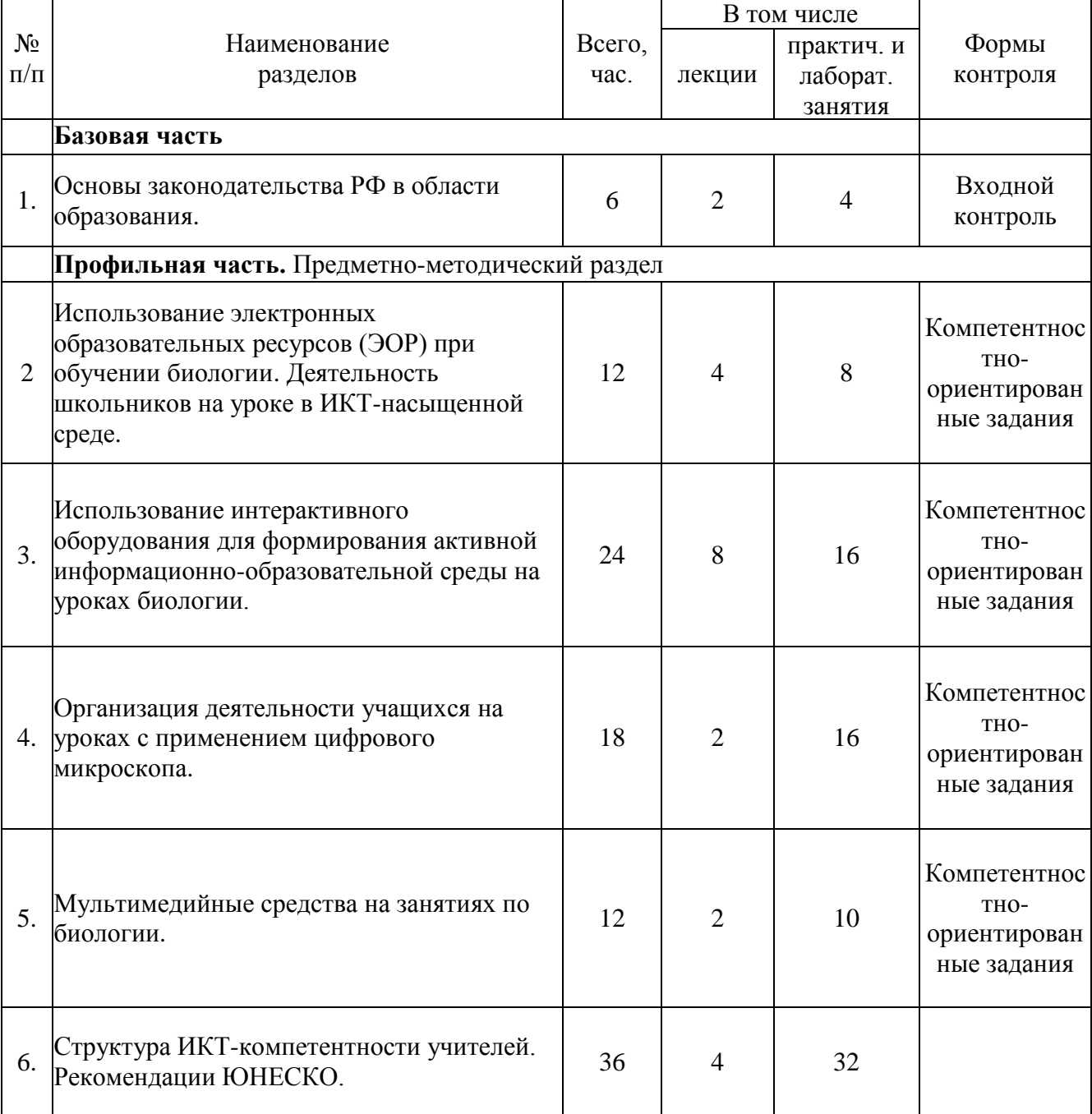

## **2.1. Учебный план**

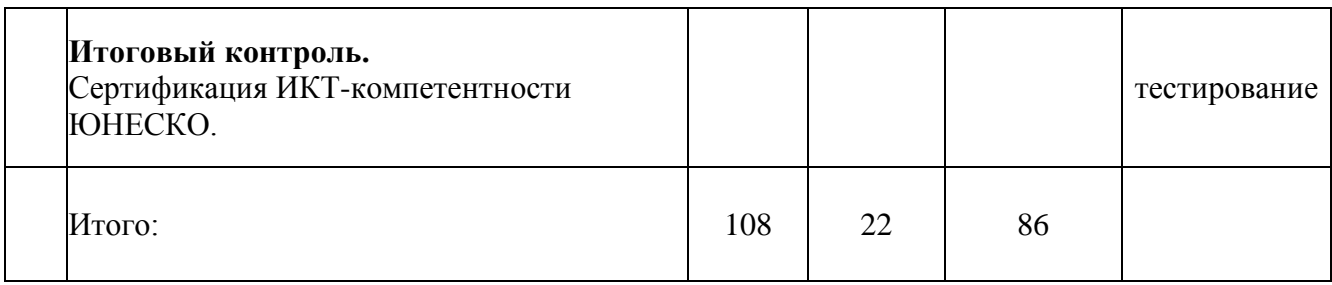

# **2.2. Учебная программа**

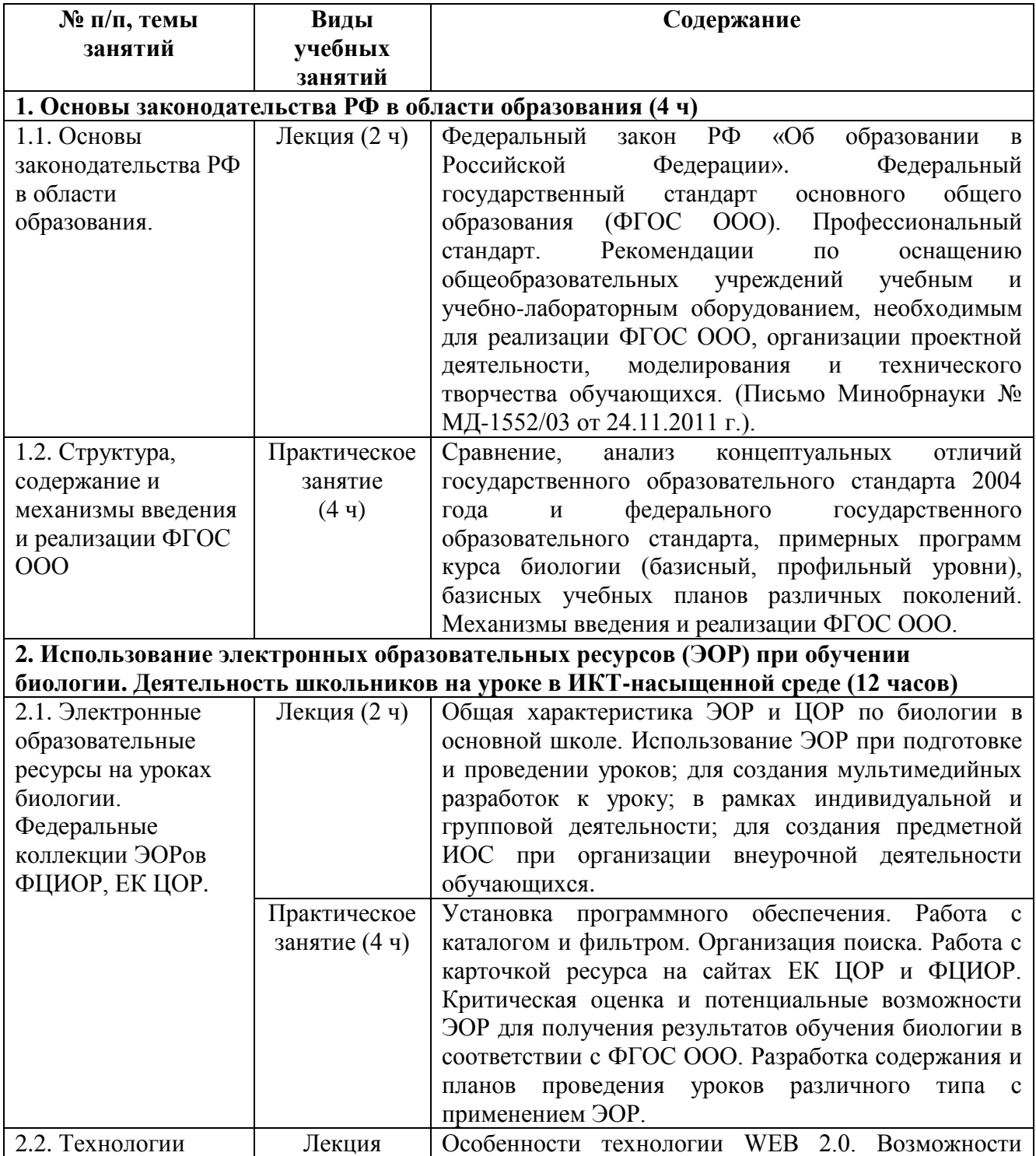

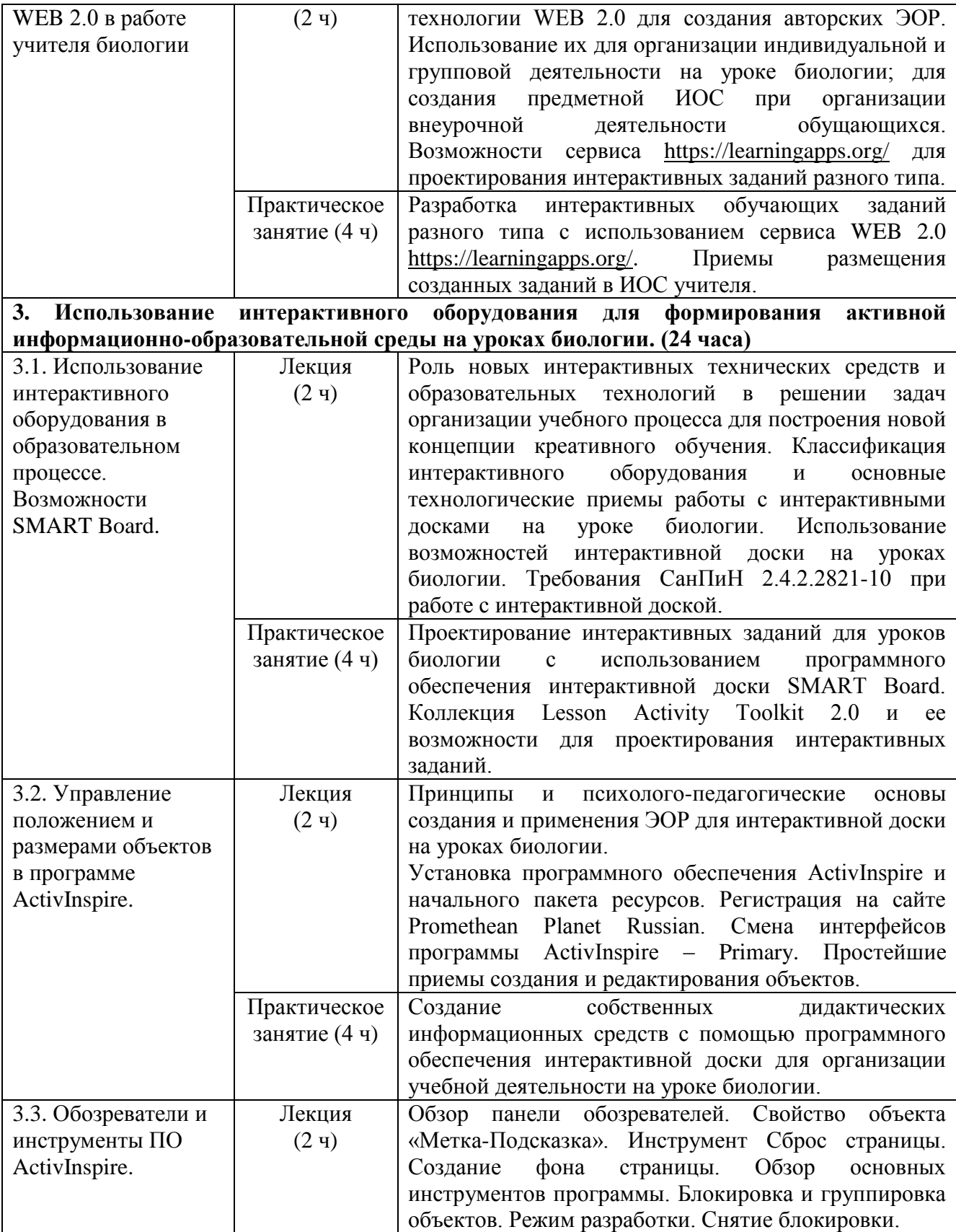

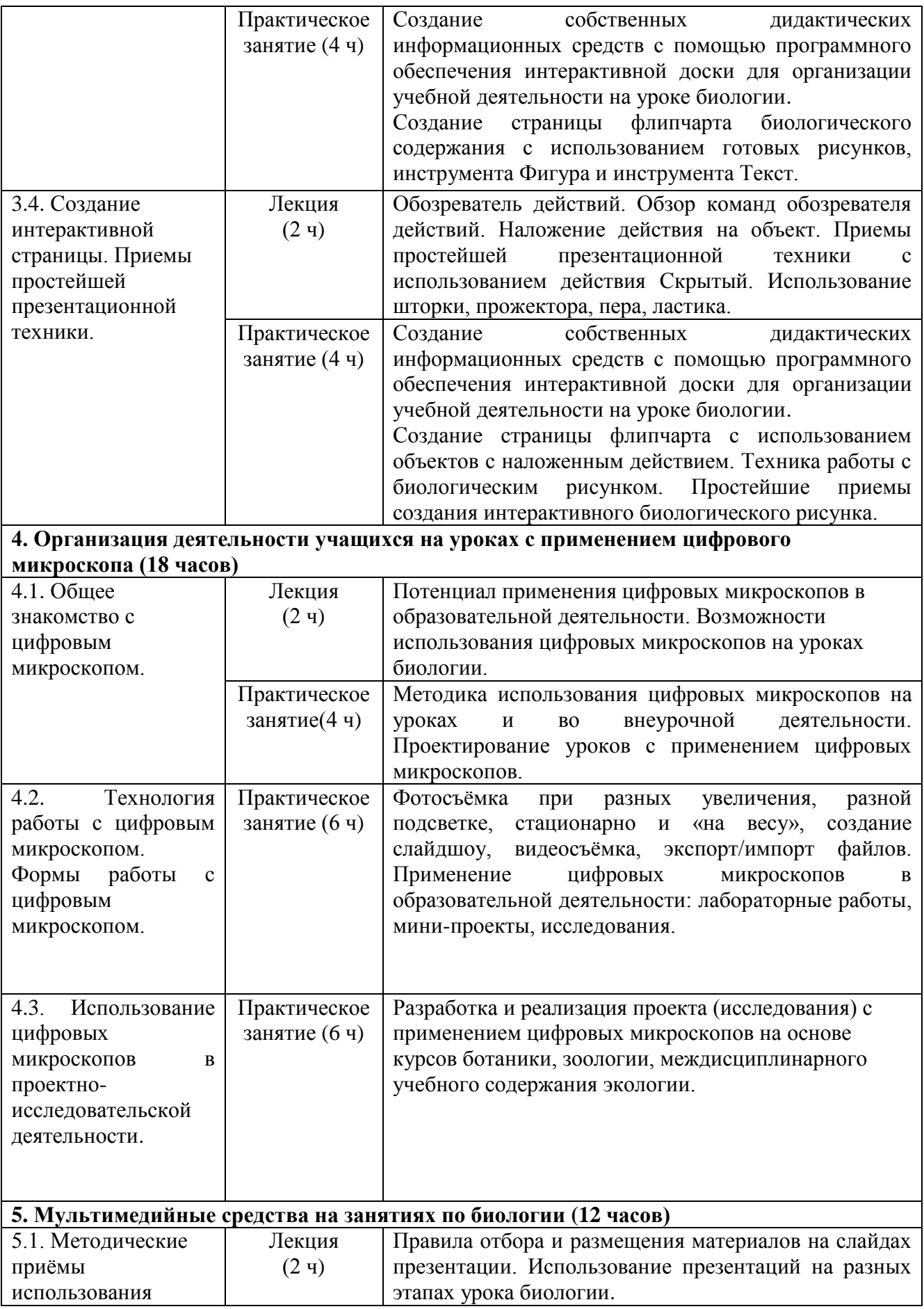

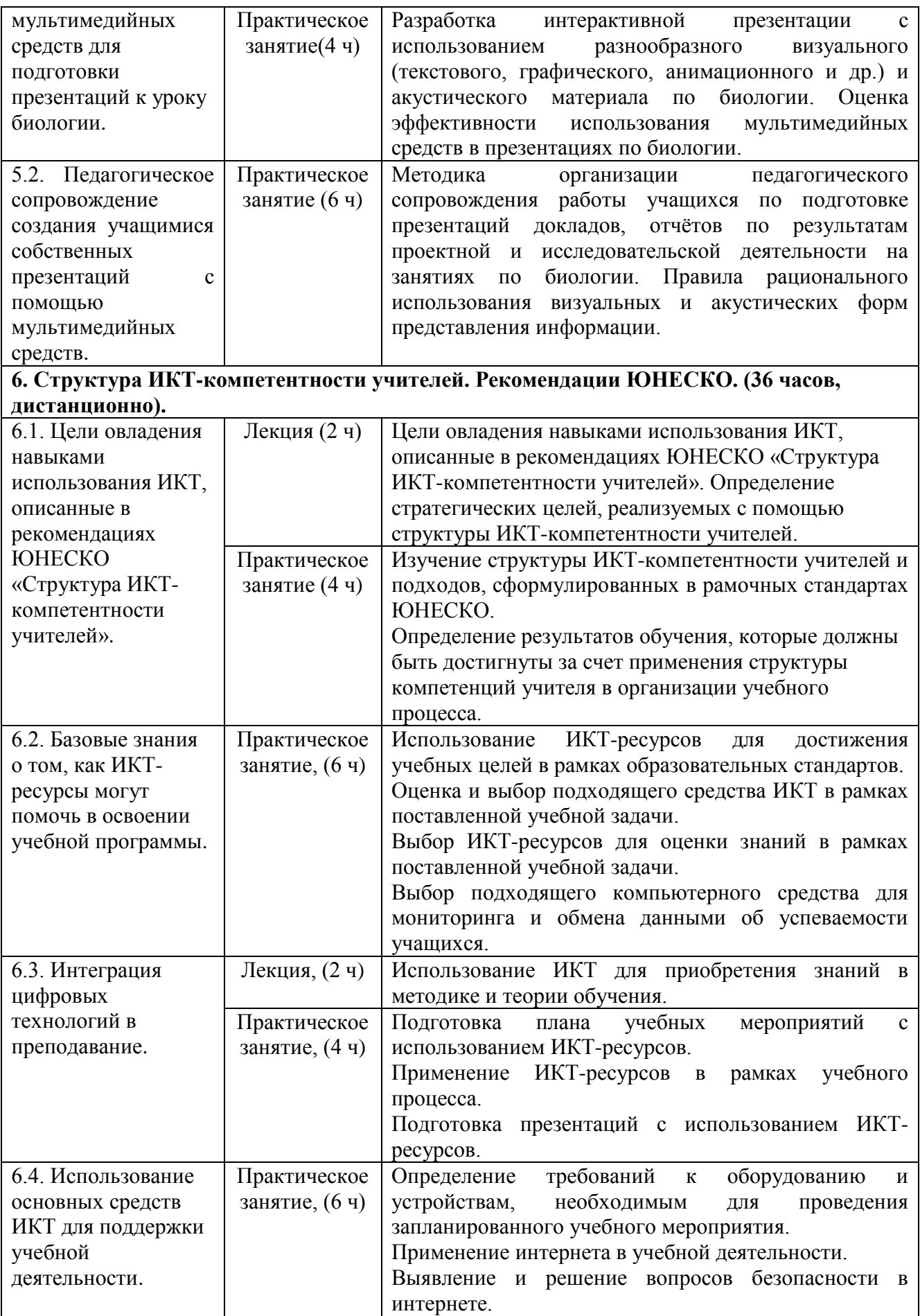

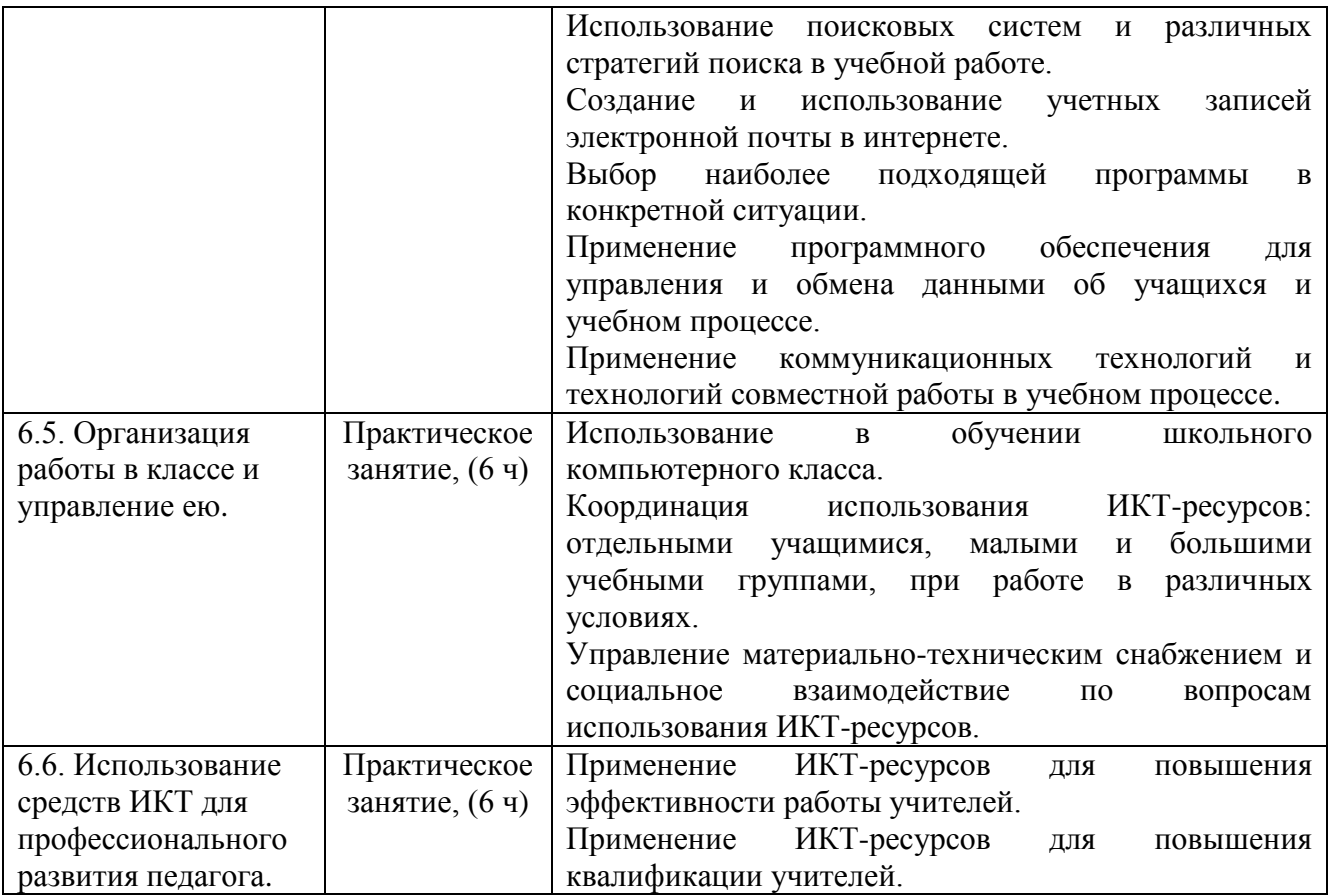

## **Раздел 3. «Формы аттестации и оценочные материалы»**

### Примерные вопросы входного контроля:

- 1. Принципы государственной политики в области образования.
- 2. Законодательство Российской Федерации в области образования.
- 3. Государственные гарантии прав граждан Российской Федерации в

области образования.

- 4. Федеральные государственные образовательные стандарты.
- 5. Понятие системы образования.
- 6. Образовательные программы.
- 7. Формы получения образования в России.
- 8. Общие требования к содержанию образования.
- 9. Требования к организации образовательного процесса.

**Промежуточный контроль:** Проводится с помощью компетентостноориентированных заданий по разделам.

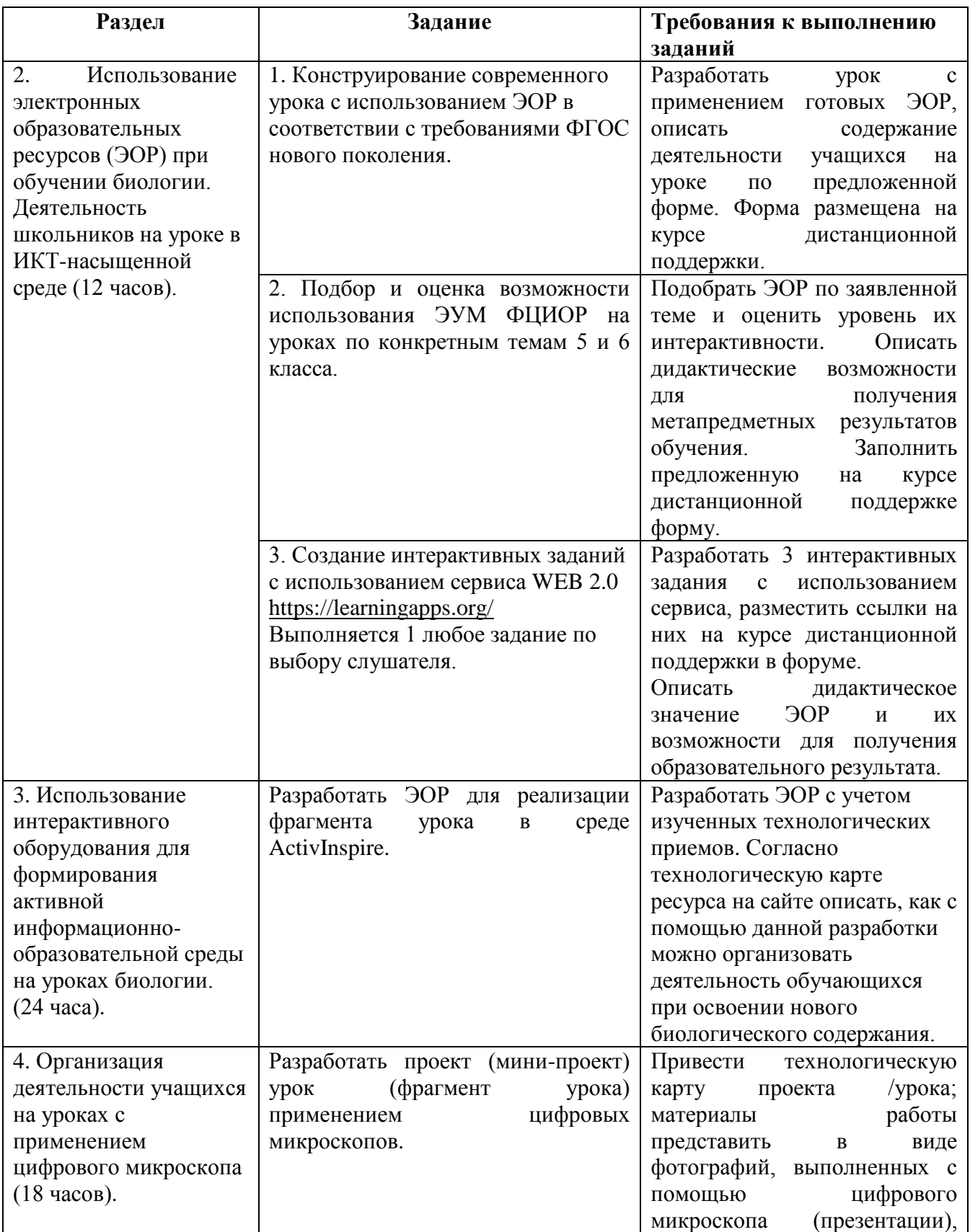

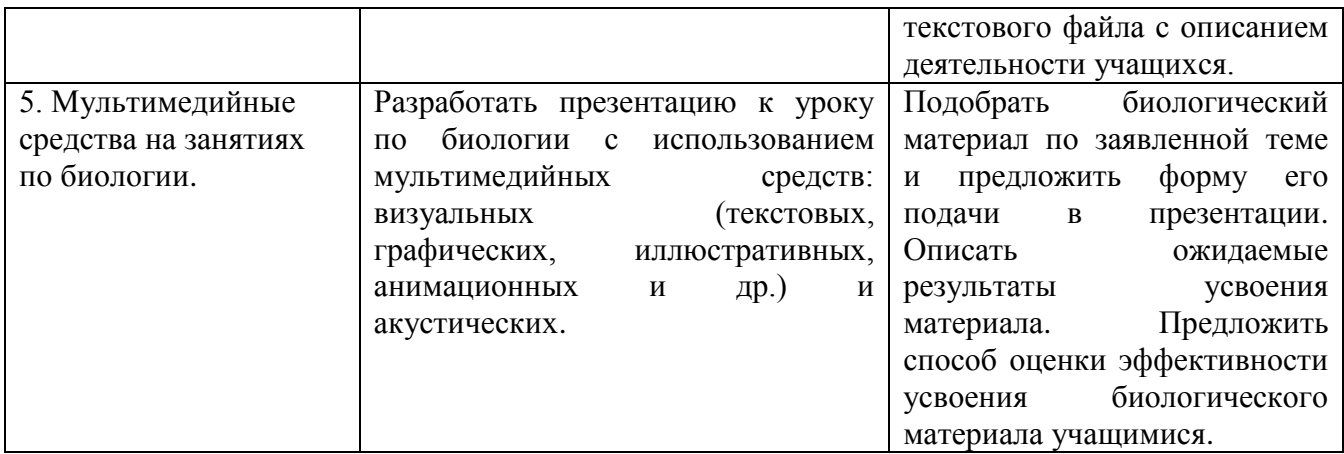

Компетентостно-ориентированные задания по разделам оцениваются положительно при условии, если в них представлены следующие позиции:

 описана деятельность учителя по организации и руководству деятельностью обучающихся на уроке с использованием готовых или созданных ЭОР, а также при работе с цифровым микроскопом;

 информационно-коммуникационные технологии (сбора, обработки и представления информации при работе с цифровыми микроскопами; разработанные ЭОР или ссылки на готовые ЭОР).

### **Итоговая аттестация.**

- 1. Оценка компетентостно-ориентированных заданий по разделам.
- 2. Очная сертификация ИКТ-компетентности учителей в соответствии с рекомендациями ЮНЕСКО.

## **Раздел 4. «Организационно-педагогические условия реализации программы»**

# **4.1. Учебно-методическое обеспечение и информационное обеспечение программы**

### **Основная литература:**

1. Федеральный государственный образовательный стандарт основного общего образования. [Электронный ресурс]. – URL: [http://xn--80abucjiibhv9a.xn--](http://минобрнауки.рф/%D0%B4%D0%BE%D0%BA%D1%83%D0%BC%D0%B5%D0%BD%D1%82%D1%8B/543)

[p1ai/%D0%B4%D0%BE%D0%BA%D1%83%D0%BC%D0%B5%D0%BD%D1%82](http://минобрнауки.рф/%D0%B4%D0%BE%D0%BA%D1%83%D0%BC%D0%B5%D0%BD%D1%82%D1%8B/543) [%D1%8B/543](http://минобрнауки.рф/%D0%B4%D0%BE%D0%BA%D1%83%D0%BC%D0%B5%D0%BD%D1%82%D1%8B/543)

2. Биология. 5-6 классы: учеб. для общеобразоват. Учреждений / Под ред. В.В. Пасечника. – М.: Просвещение, 2012

3. Биология. 7 класс: учеб. для общеобразоват. учреждений / С.В. Суматохин. – М.: Просвещение, 2013

4. Плешаков А.А., Введенский Э.Л. Введение в биологию: учебник для 5 класса общеобразовательных учреждений: линия «Ракурс». – М.: Русское слово, 2012

5. Пономарёва И.Н. Биология: 5 класс: учебник для общеобразовательных учреждений – М.: Вентана-Граф, 2013

6. Примерная основная образовательная программа основного общего образования по биологии – М.: Просвещение, 2012

7. Сонин Н.И. Биология. Введение в биологию. 5 кл.: учеб. для общеобразоват. учреждений. М.: Дрофа, 2013

8. Горюнова М.А., Семенова, Т.В., Солоневичева, М.Н. Интерактивные доски и их использование в учебном процессе  $(+CD) - C\Pi$ б.: ВНV, 2010. – 336 с.

9. Беспалько В.П. Образование и обучение с участием компьютеров (педагогика третьего тысячелетия) – М.: МПСИ; Воронеж: НПО «Модэк», 2002. – 352 с.

10. Селевко Г.К. Педагогические технологии на основе информационнокоммуникационных средств – М.: НИИ школьных технологий, 2005. – 208 с.

11. Хуторской А.В. Педагогическая инноватика: методология, теория, практика. – Москва: Научное издание, УНЦДО, 2005. – 212 с.

#### **Электронные образовательные и интернет-ресурсы:**

1. Единая коллекция цифровых образовательных ресурсов. – URL: <http://school-collection.edu.ru/>

2. Сайт Центра оценки качества образования ИСМО РАО. – URL: <http://www.centeroko.ru/>

3. Федеральный центр информационно-образовательных ресурсов. – URL: <http://fcior.edu.ru/>

4. Сайт федерального института педагогических измерений. – URL: [http://www.fipi.ru](http://www.fipi.ru/)

5. Сайт Московского центра качества образования. – URL: [http://www.mcko.ru](http://www.mcko.ru/)

6.Сайт Московского института открытого образования. – URL: [http://mioo.seminfo.ru/.](http://mioo.seminfo.ru/)

7. Использование интерактивного оборудования в образовательном процессе. Часть II. Из практики использования интерактивных досок разных типов в образовательных учреждениях Санкт-Петербурга: Сборник методических разработок / Сост. М.Н.Солоневичева. – СПб, РЦОКОиИТ, 2010. – 88 с. – URL: <http://rcokoit.ru/data/library/1016.pdf>

8. Сообщество учителей SMART. На сайте представлены материалы об интерактивных технологиях SMART. – URL: [http://www.smartboard.ru/.](http://www.smartboard.ru/) Ресурс интересен наличием публикаций, методических материалов, примеров использования интерактивных устройств в среде образования.

9. Интернет-сообщество учителей. На сайте представлены материалы об интерактивных технологиях SMART и PROMETEAN. – URL: [http://edcommunity.ru/.](http://edcommunity.ru/) Ресурс интересен наличием публикаций, методических материалов, примеров использования интерактивных устройств в среде образования.

10. Международное онлайн-сообщество Promethean Planet. – URL: [http://www.prometheanplanet.ru/.](http://www.prometheanplanet.ru/) Позволяет учителям-пользователям интерактивной доски загружать ресурсы для интерактивных уроков и обмениваться опытом по использованию интерактивной доски в школе.

11. Сайт «Сеть творческих учителей». – URL: [http://www.it-](http://www.it-n.ru/communities.aspx?cat_no=207439&tmpl=com)

13

[n.ru/communities.aspx?cat\\_no=207439&tmpl=com.](http://www.it-n.ru/communities.aspx?cat_no=207439&tmpl=com) Web-сайт создан при поддержке корпорации Microsoft для того, чтобы дать возможность учителям общаться и обмениваться информацией и материалами по использованию информационных и коммуникационных технологий (ИКТ) в образовании. Интересный ресурс для педагогов, которые интересуются возможностями улучшения качества обучения с помощью применения информационных и коммуникационных технологий (ИКТ). Ссылка дана на мастер-класс, посвященный приемам работы с доской фирмы Прометей.

#### **4.2. Материально-технические условия реализации программы**

Все лекции имеют презентационную поддержку, интерактивные задания предъявляются слушателям на интерактивной доске. На методическом пространстве размещаются материалы лекций для изучения и дополнения слушателями во время внеаудиторных занятий. Курс ИКТ-поддержки обеспечивает подготовку слушателей к выполнению практических заданий, сконструированных с учетом интересов и педагогического стиля каждого слушателя, что позволяет реализовать в единстве личностно-ориентированный, деятельностный и компетентностный подходы.

Для проведений занятий необходимо:

1. Оборудованные аудитории с наглядными средствами обучения, необходимыми для организации и проведения лекционных и семинарских занятий.

2. Компьютер/компьютеры для каждого слушателя, видеопроектор.

14